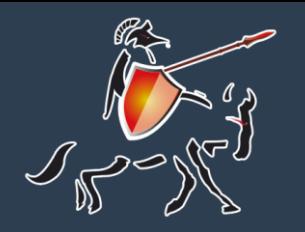

#### **Firmware Freedom**

**HardenedLinux** 

# **coreboot for RISC-V**

**Xiang Wang & Shawn Chang**

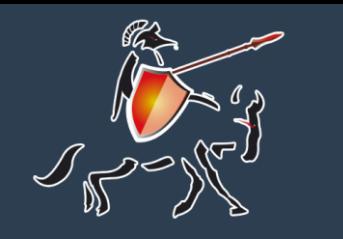

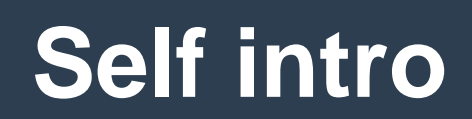

- ➢ Xiang Wang
- ➢ Day job at TYA infotech
- ➢ Member of HardenedLinux

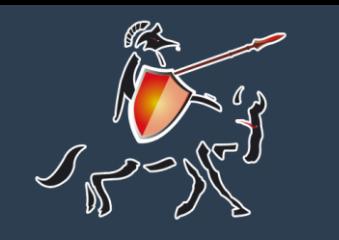

### **Self intro**

- ➢ Shawn C[a.k.a "citypw"]
- ➢ Day job at TYA infotech
- ➢ Open source security consulting
- ➢ GNU/Linux security engineer
- ➢ Free/libre SW/FW/HW enthusaists
- ➢ Member of EFF/FSF/FSFE/RISC-V
- ➢ Patient Zer0 at HardenedLinux community(https://hardenedlinux.github.io/)

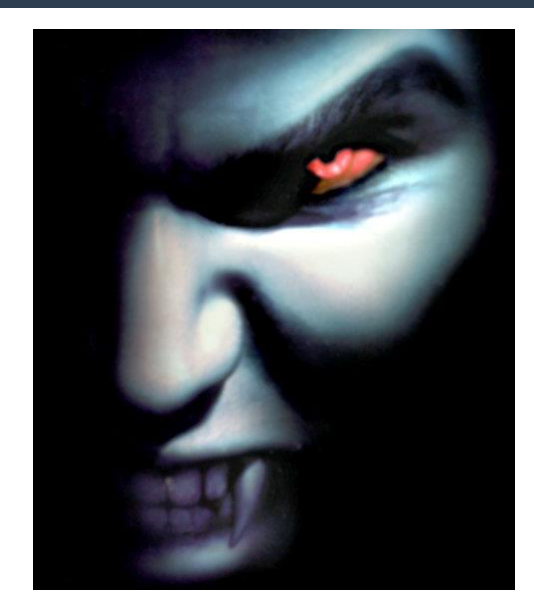

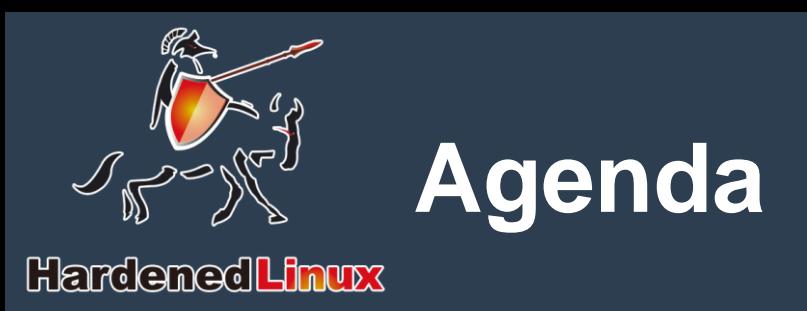

### ➢ What's wrong with x86 firmware

- ➢ Intro to RISC-V & coreboot
- ➢ Porting story
- $_{\geq}$  Thank
- ➢ Conclusion

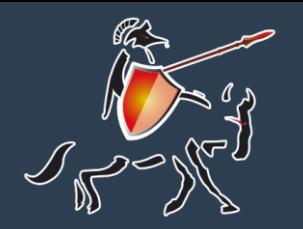

## **Wait, which CORE exactly?**

#### HardenedLinux

#### RING 0 is **not** the CORE anymore

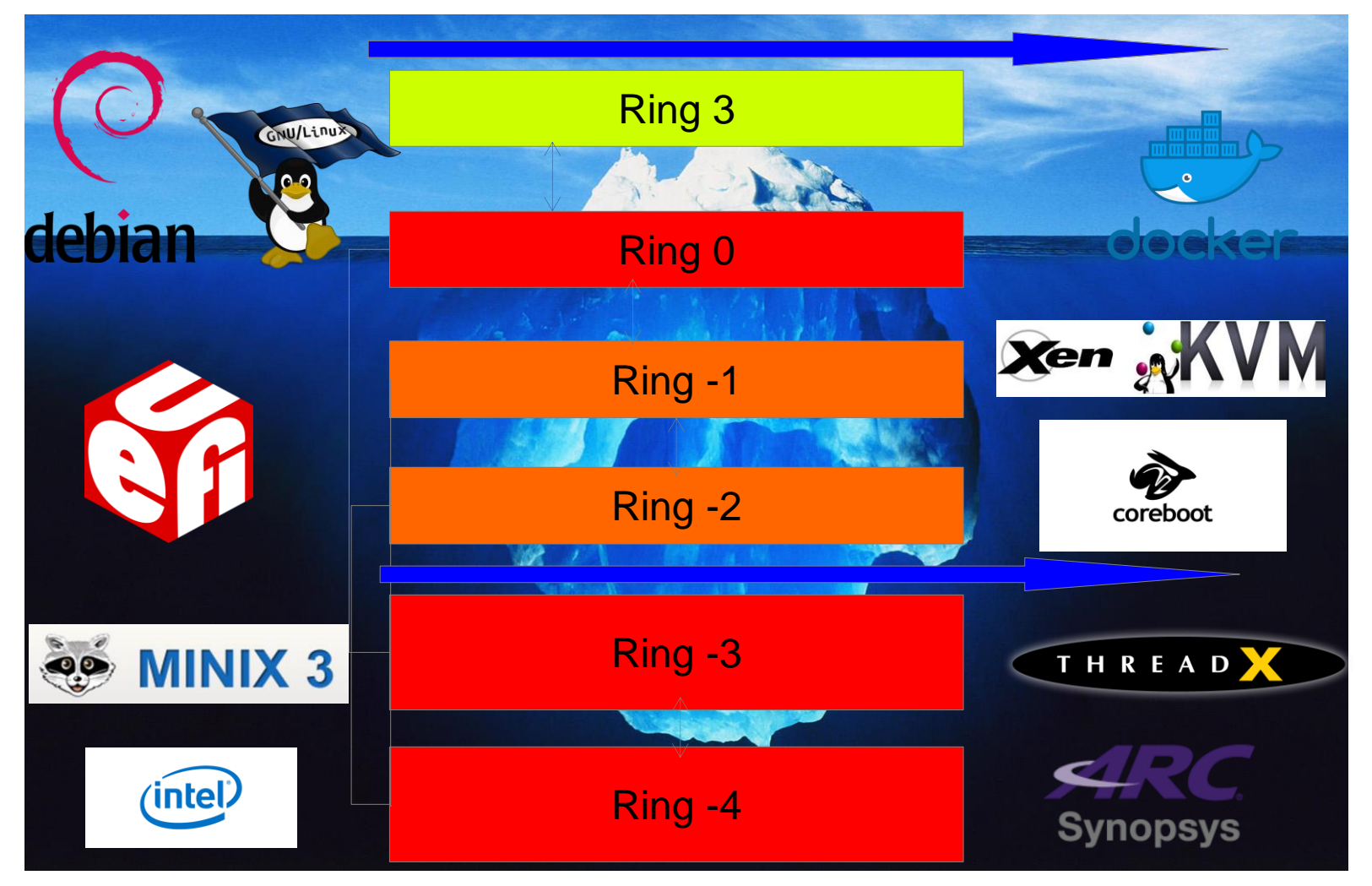

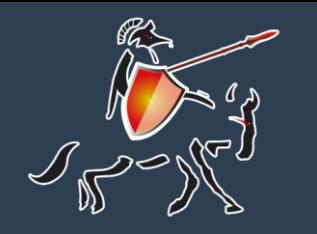

#### **From a libre FW's perspective**

HardenedLinux

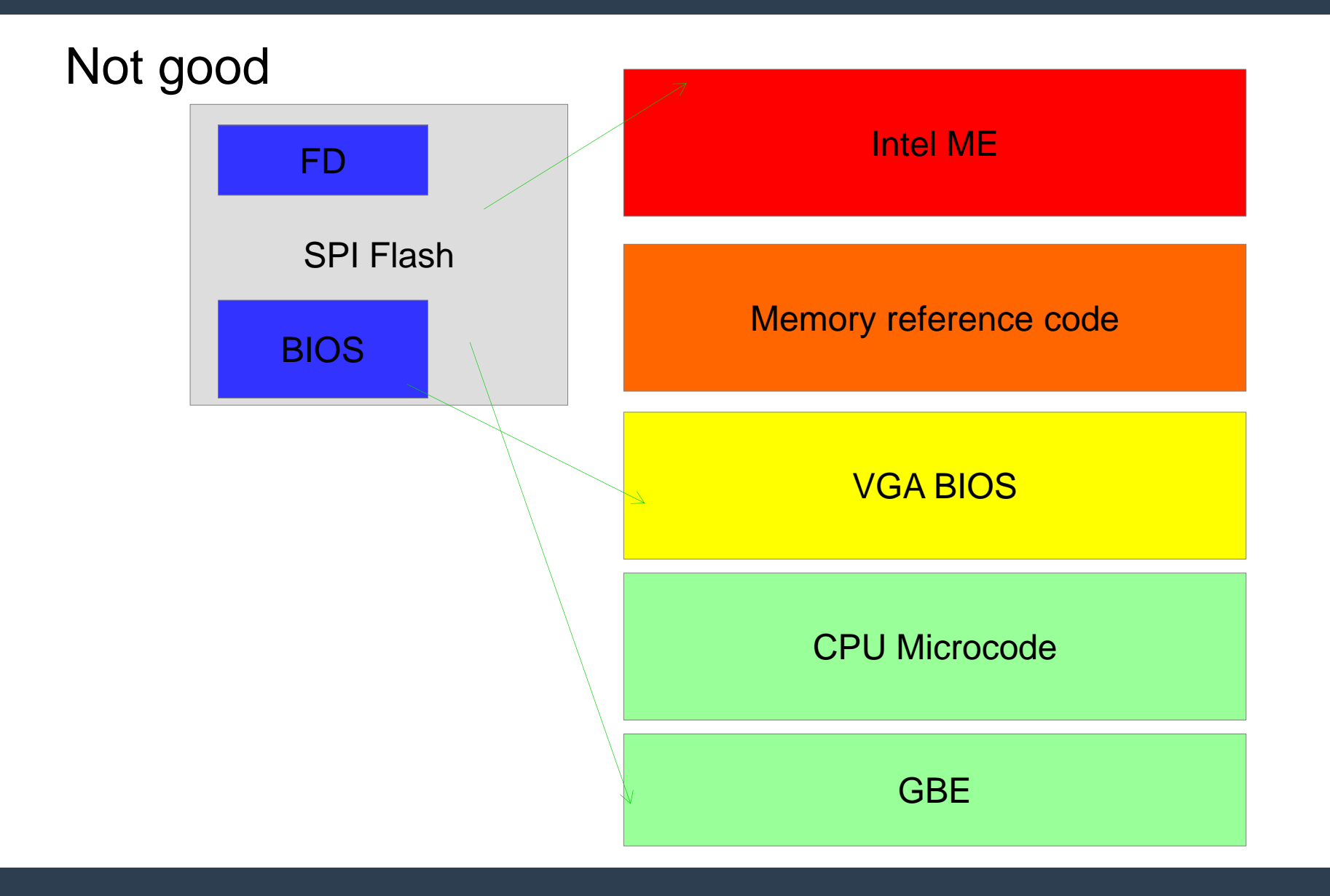

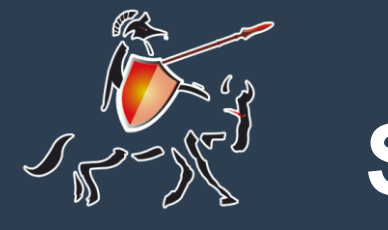

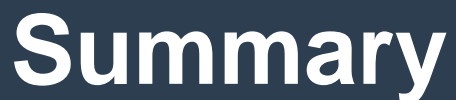

## ➢[Hardening the COREs] solution has its limits in x86

➢Too many things can not be audited

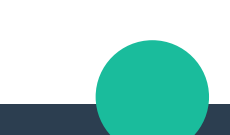

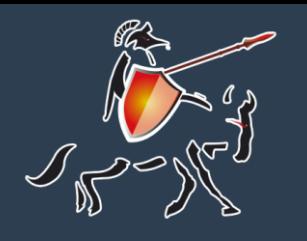

### **Intro to RISC-V**

- ➢Pronounced "risk-five".
- ➢Design by University of California, Berkeley.
- ➢Open ISA under BSD license.
- ➢RISC architecture
- ➢load-store type
- ➢conditional jump without status register
- ➢Variable length of instruction encoding
- ➢Instruction set modular

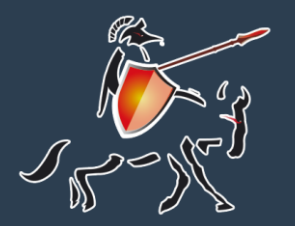

### **Intro to RISC-V**

#### HardenedLinux

#### register

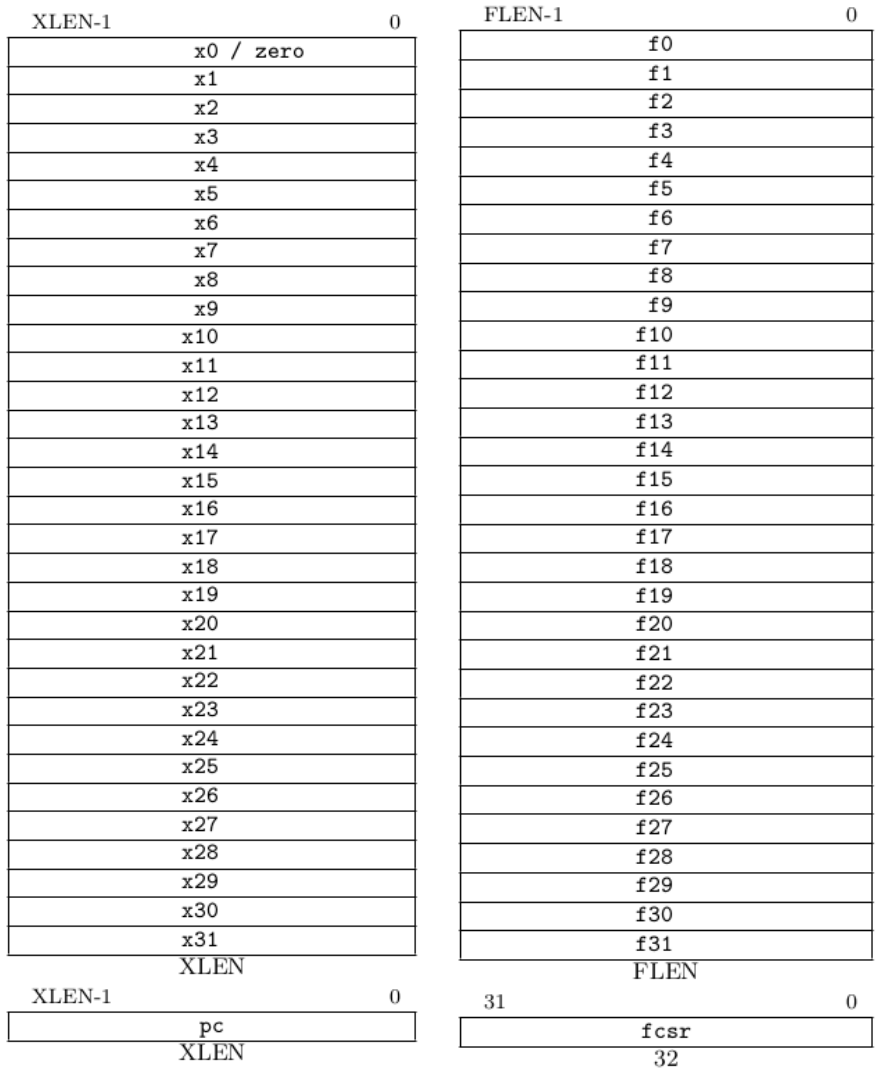

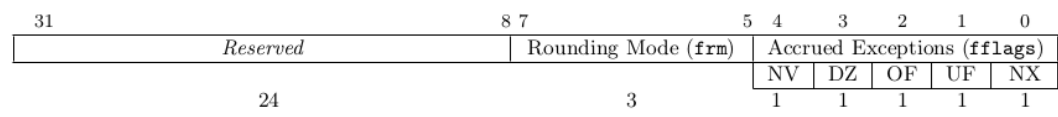

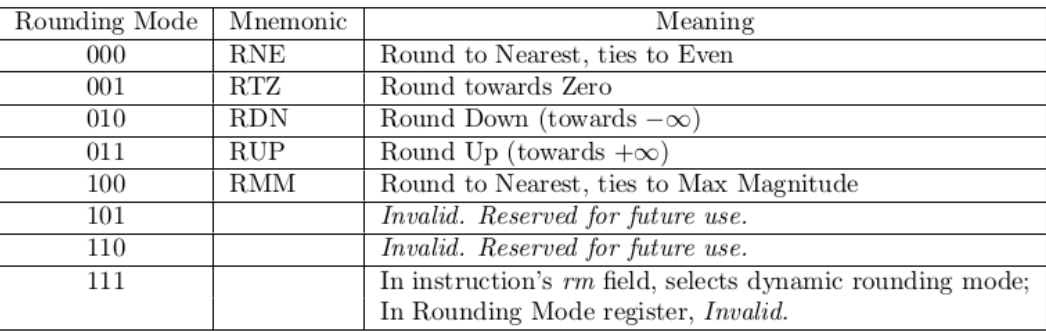

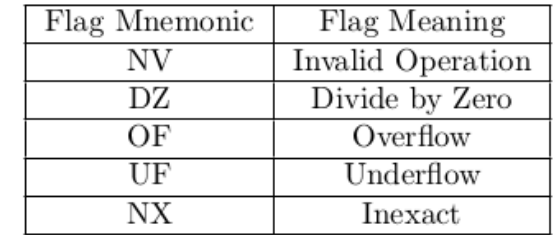

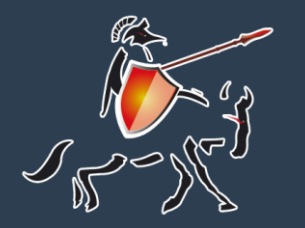

#### **Intro to RISC-V**

#### Variable length of instruction encoding

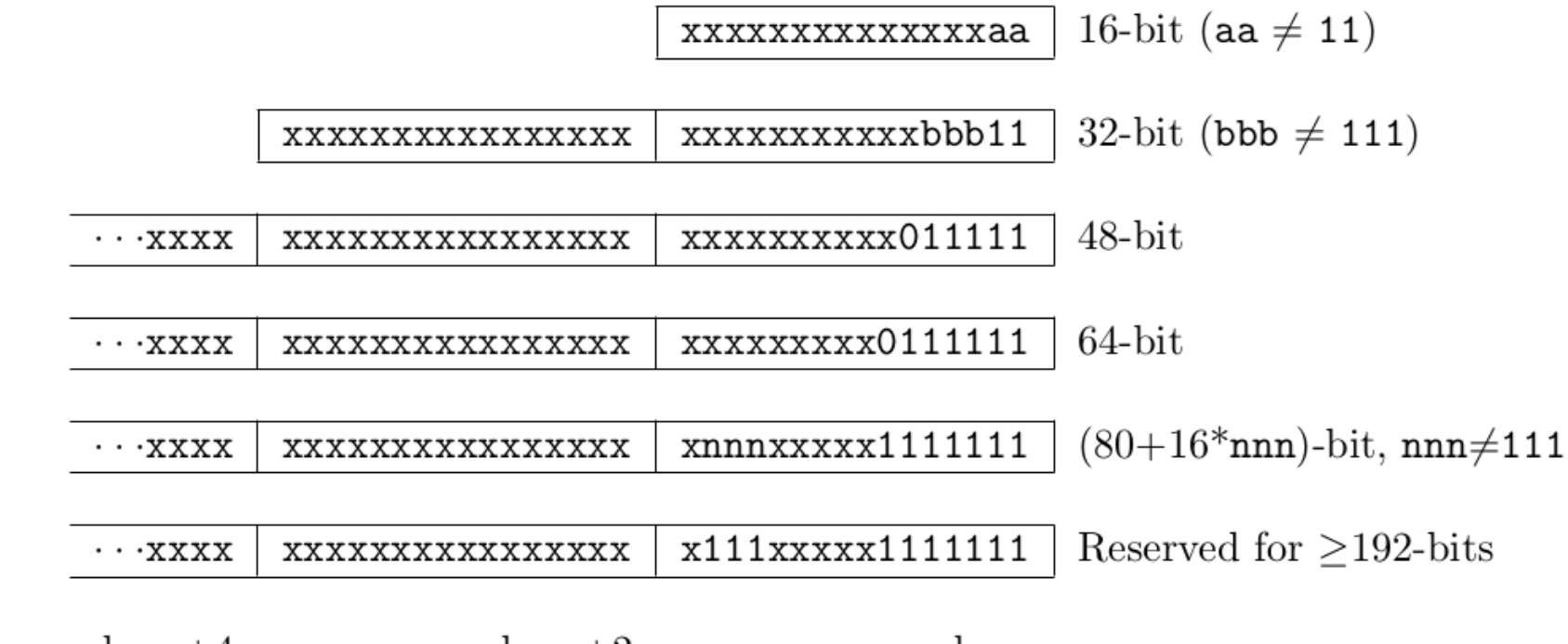

Byte Address:

 $base+4$ 

 $base+2$ 

base

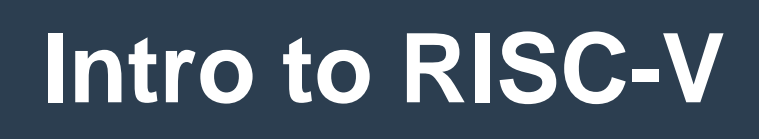

#### Base Instruct Formats

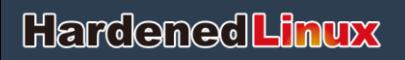

 $\overline{\mathcal{L}}$ 

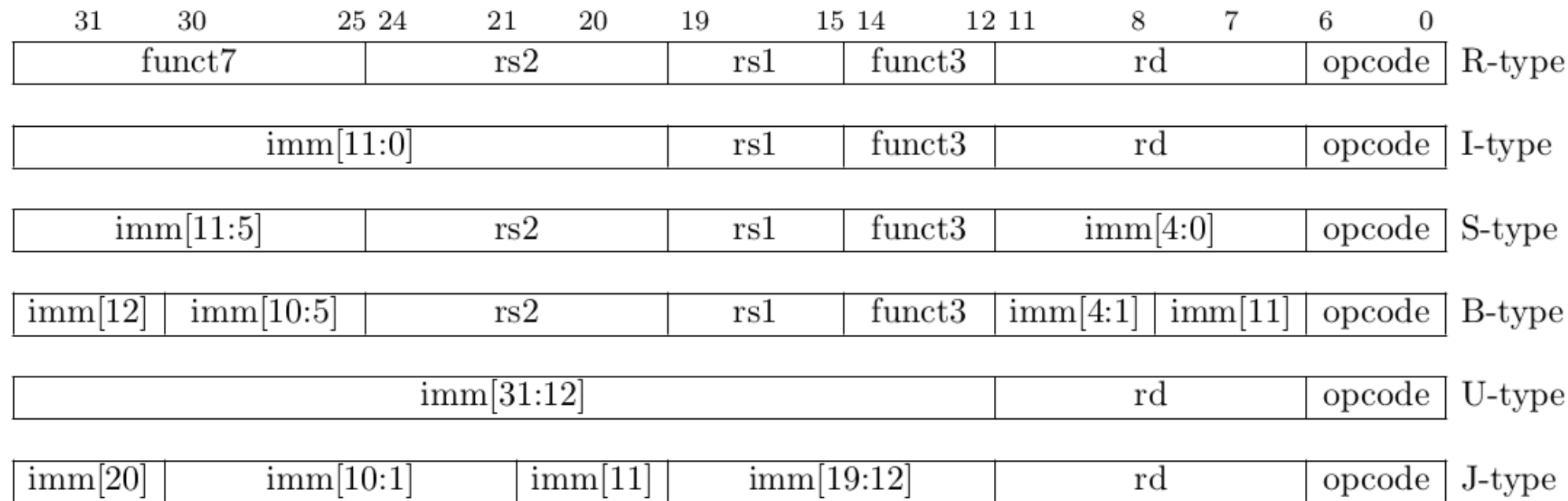

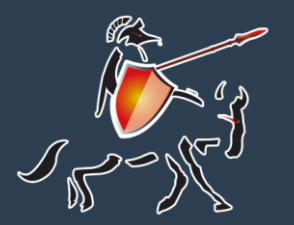

### **Intro to RISC-V**

#### **Privilege levels & Privileged Software Stack**

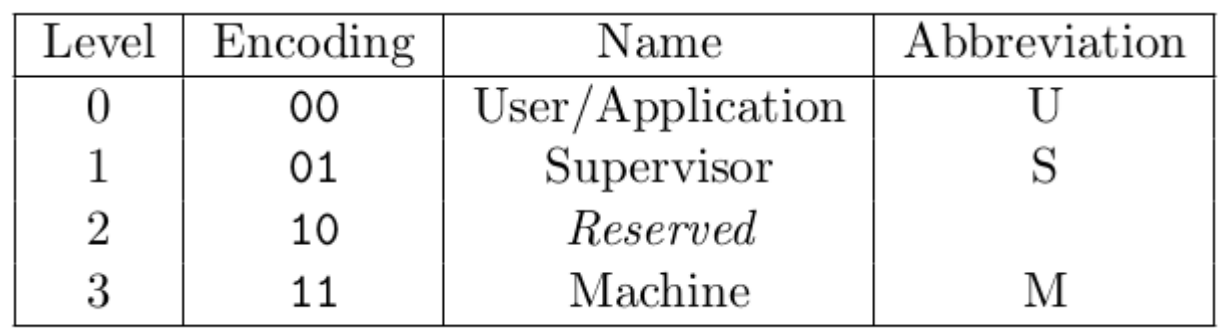

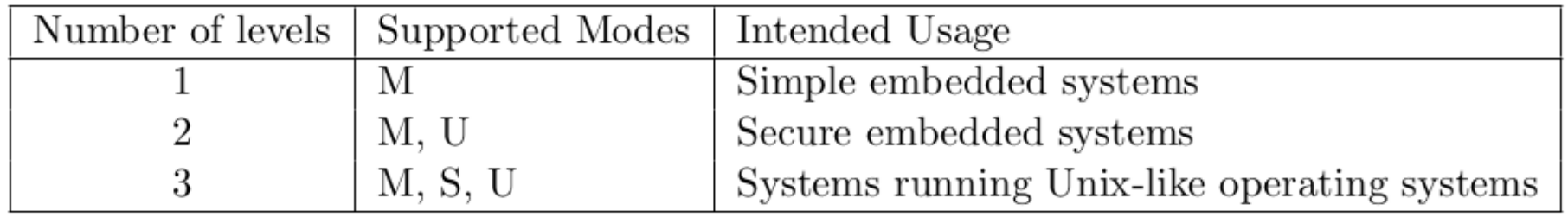

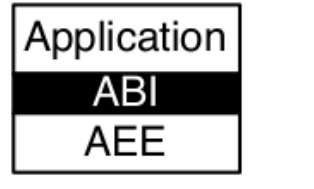

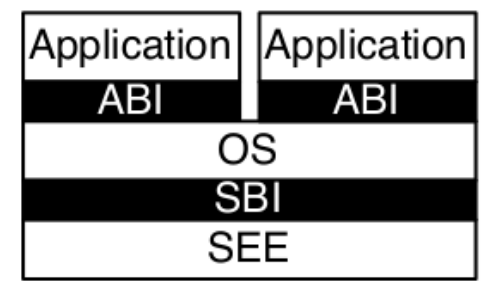

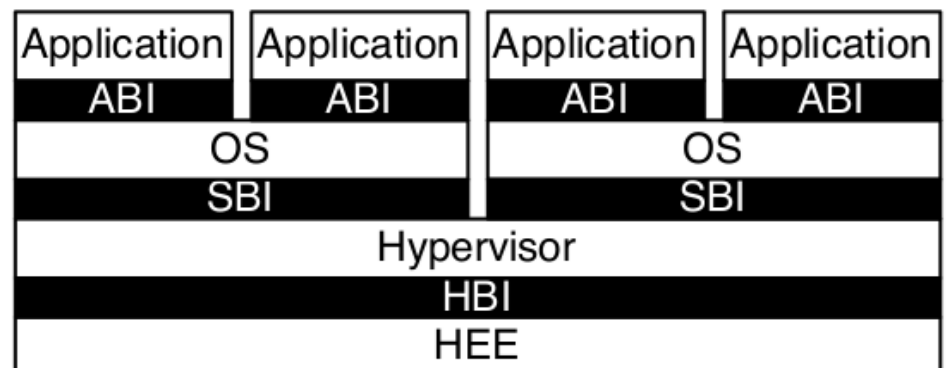

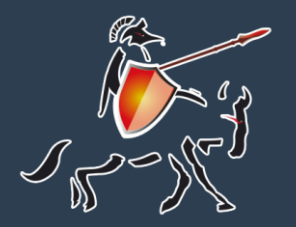

### **Intro to RISC-V**

#### Instruction set modular

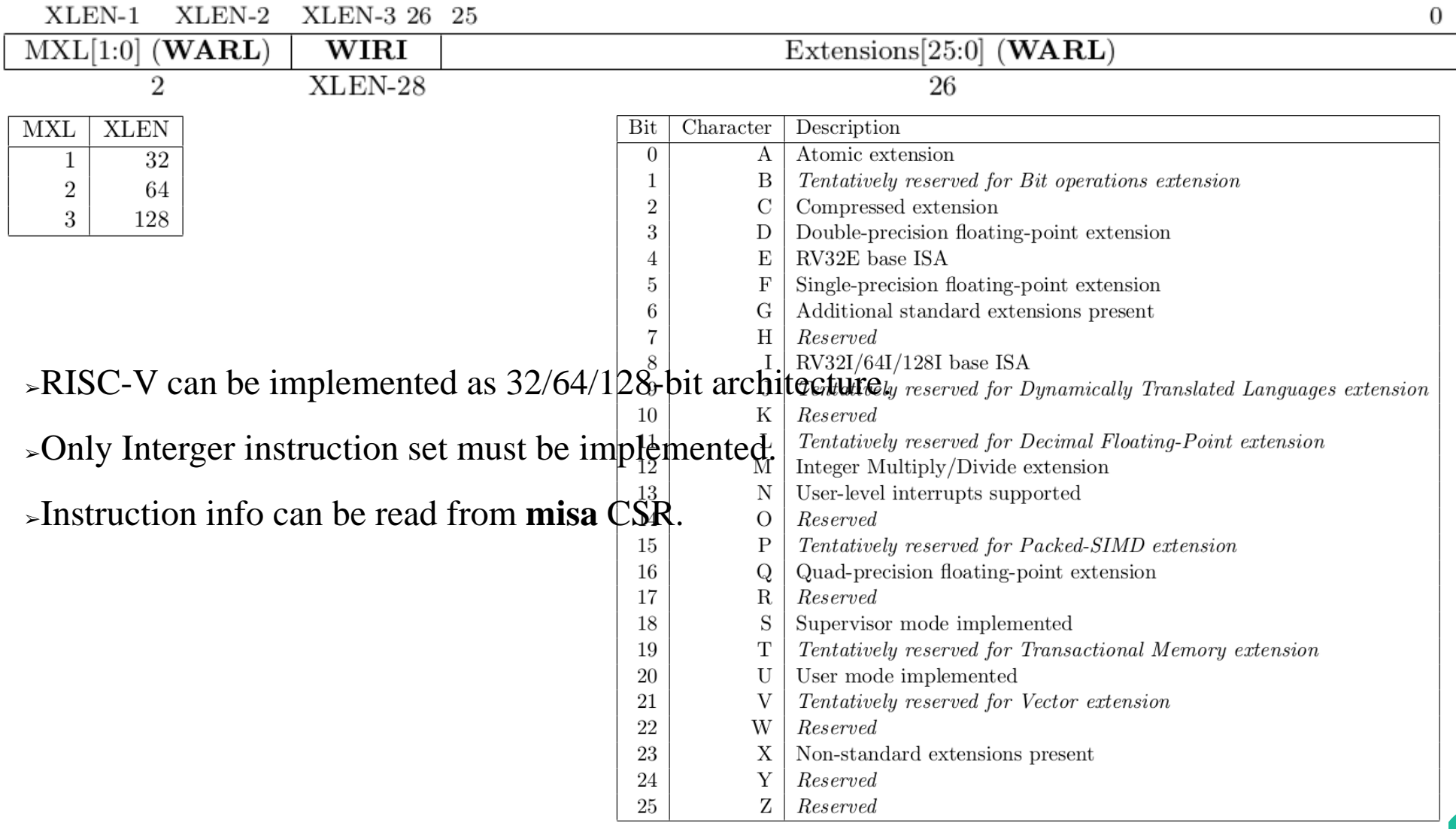

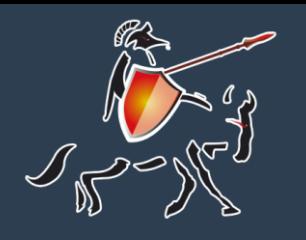

#### **Intro to coreboot**

- ➢Began in winter of 1999 in LANL( Los Alamos National Laboratory)
- ➢formerly known as LinuxBIOS
- ➢Armed at replacing proprietary firmware
- ➢Open source under GPLv2
- ➢Platform support : x86,ARM,MIPS,RISC-V and so on
- ➢Written in mostly C, and about 1% in assembly.

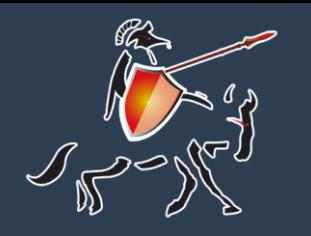

## **Design of coreboot for RISC-V**

- $\overline{\phantom{a}}$  The start up divided into multiple stage.
- ➢Bootblock stage : initialize flash memory
- $\geq$ Rom stage : initialize memory and chipset
- $\rightarrow$ Ram stage : set environment for payload

➢Payload : It can be Linux kernel image (including Heads) or stand-alone EFI executable, such as iPXE, gPXE, GRUB, SeaBIOS, TianoCore an so on.

- ➢Each stage is separate program
- ➢bootblock is located at the reset entry of SoC.

➢Other stage loaded by previous stage (which could be utilized by HardenedBoot).

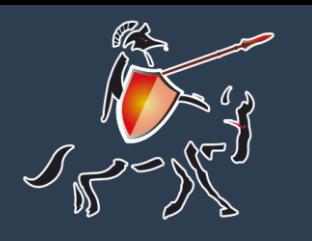

### **Design of coreboot for RISC-V bootblock stage**

- ➢First, there are a little assembly code to initialize stack point, exception and interrupt.
- ➢Then jmp to frame code(src/lib/bootblock.c), the code export four interface.
- ➢void bootblock\_soc\_early\_init(void);
- ➢void bootblock\_mainboard\_early\_init(void);
- ➢void bootblock\_soc\_init(void);
- ➢void bootblock\_mainboard\_init(void);

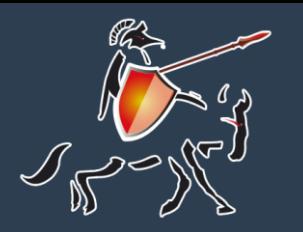

# **Design of coreboot for RISC-V**

 **rom stage**

➢Initialize clock and memory ➢Boot next stage

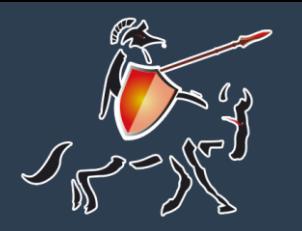

### **Design of coreboot for RISC-V**

**Hardened Linux** 

#### **ram stage**

➢Ram stage have a frame code(src/lib/hardwaremain.c).

➢Ram stage divided into 12 steps, which is defined by **boot\_state\_t**.

tpedef enum {

BS\_PRE\_DEVICE, BS\_DEV\_INIT\_CHIPS, BS\_DEV\_ENUMERATE,

BS\_DEV\_RESOURCES, BS\_DEV\_ENABLE, BS\_DEV\_INIT,

BS\_POST\_DEVICE, BS\_OS\_RESUME\_CHECK, BS\_OS\_RESUME,

BS\_WRITE\_TABLES, BS\_PAYLOAD\_LOAD, BS\_PAYLOAD\_BOOT,

} boot\_state\_t;

➢Each step is describe by **boot\_state**.

➢There are three sets of callback functions in boot\_state, through which each step is divided into three phases.

➢Entry callbacks

➢State Actions

 $\geq$ Exit callbacks

➢[**State Actions**] defined by system, which mainly used to process device tree.

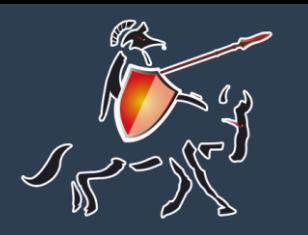

➢

### **Design of coreboot for RISC-V**

 **ram stage**

➢Callbacks can be describe by **boot\_state\_init\_entry**. So we can insert the desired operation in a specific location.

➢**boot\_state\_schedule\_static\_entries** function used for associate boot state and callbacks.

➢**bs\_walk\_state\_machine** function used to iterate **boot\_state**  array and perform callbacks step by step.

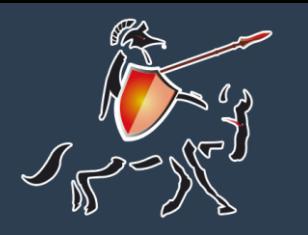

### **Design of coreboot for RISC-V**

#### **struct of firmware file**

- ➢Top layout of firmware file is some continuous blocks.
- ➢One of blocks records the layout of blocks.

➢This block holds two structures that describe layout information struct fmap {  $/* "$  FMAP " (0x5F5F464D41505F5F) \*/ uint8\_t signature[8]; uint8\_t ver\_major; uint8 t ver minor;  $/*$  address of the firmware binary  $*/$ uint64 t base;  $\frac{1}{8}$  size of firmware binary in bytes  $\frac{1}{8}$ uint32 t size: /\* name of this firmware binary \*/ uint8\_t\_name[FMAP\_STRLEN]; uint16 t nareas; struct fmap\_area areas[]; attribute ((packed)); struct fmap area { /\* offset relative to base \*/ uint32 t offset; /\* size in bytes  $*/$ uint32 t size: /\* descriptive name \*/ uint8\_t\_name[FMAP\_STRLEN];  $/*$  flags for this area  $*/$ uint16 t flags; attribute ((packed));

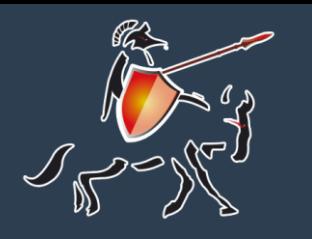

### **Design of coreboot for RISC-V**

 **struct of firmware file**

➢A block named **COREBOOT** used to store cbfs.

➢**cbfs** consists of components.

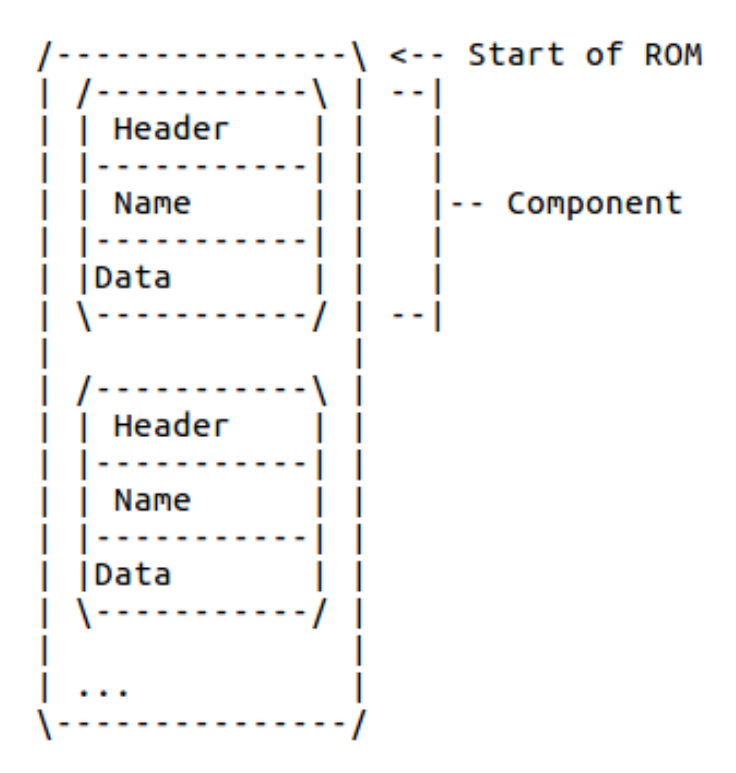

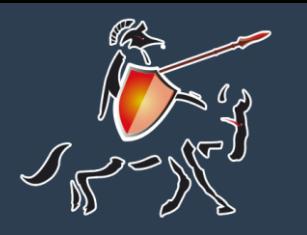

### **Design of coreboot for RISC-V**

 **struct of firmware file**

#### ➢Component structure as shown.

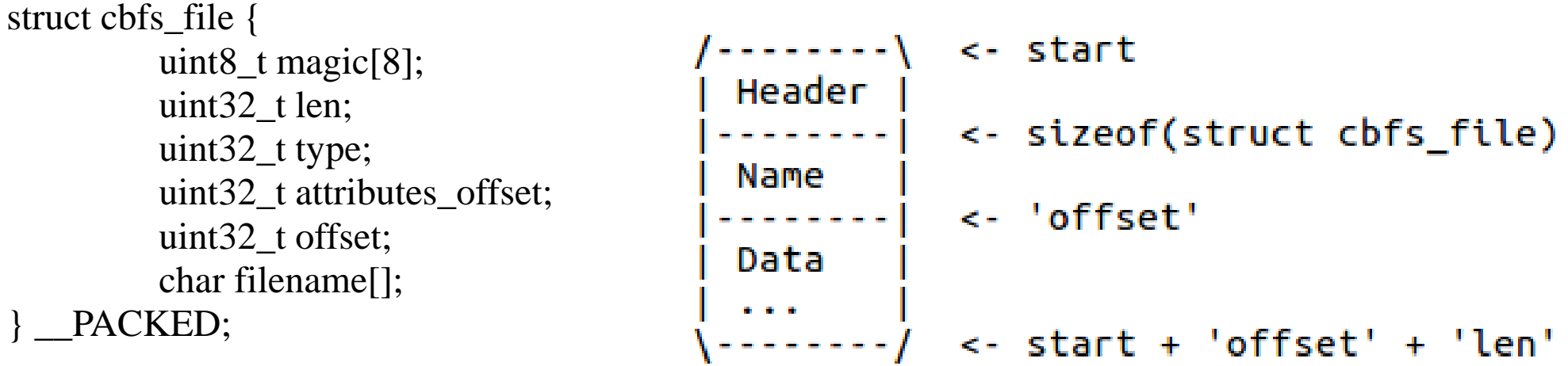

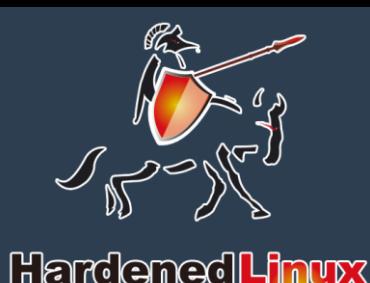

# **Porting story**

 **board info**

- ➢Board: HiFive1
- ➢SoC: SiFive Freedom E310 (FE310)
- ➢Architecture: RV32IMAC
- ➢Speed: 320MHz
- ➢Memory: 16KB instruction cache, 16KB data scratchpad
- ➢Flash Memory: 16Mbit SPI Flash
- »Host Interface(microUSB FTD2232HL): P Serial Communication
- ➢SPI controller
- ➢External Interrupt pin: 19
- ➢External Wakeup pin: 1

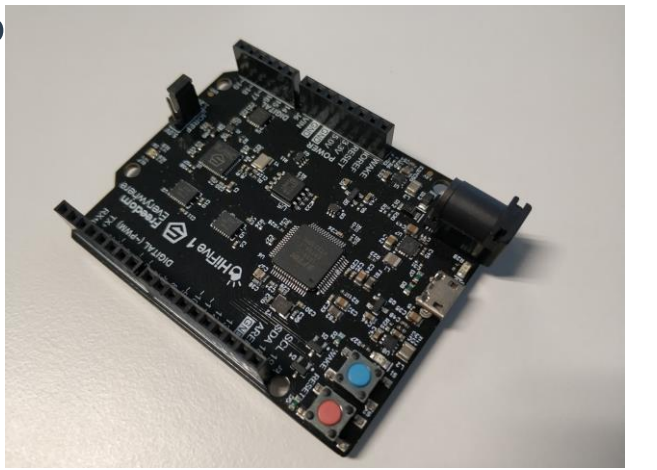

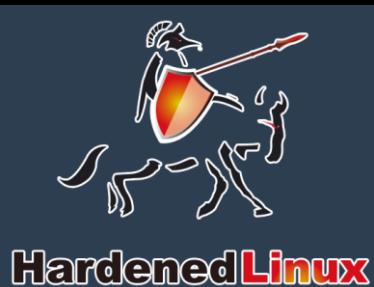

### **Porting story Problem & Scheme**

➢Problem

- ➢Source of coreboot base on RV64
- ➢Ram is to little, can't load firmware to memory

➢Solution

➢Modify build option to support RV32.

➢Delete firmware file structure. Layout program directly in flash.

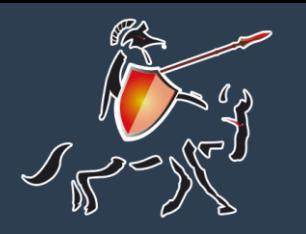

### **Porting story**

### **build option**

➢Create directory :

➢src/soc/sifive

➢src/mainboard/sifive

➢Create **Kconfig** in soc directory, add build option in it.

#### ➢Modify src/arch/riscv/Makefile.inc pass macro to toolchain.

config SOC\_SIFIVE\_E300

......

riscy  $f \text{lags} = ...$  -march= $\dot{S}$ (CONFIG\_RISCV\_ARCH) -mabi= $S$ (CONFIG\_RISCV\_ABI) riscy asm  $flags = -march = $(CONFIG_RISCV_RRCH) -mabi = $(CONFIG_RISCV_ABI)$ 

 bool default n if SOC\_SIFIVE\_E300 config RISCV\_ARCH string default "rv32imac" config RISCV\_ABI string default "ilp32" endif

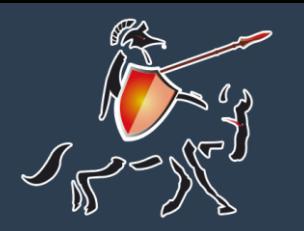

#### **Porting story memory layout Hardened Linux**

➢Linker script (src/lib/program.ld) and memory layout (src/include/memlayout.h) limit code and data segments must be adjacent.

➢FE310 program run in flash memory, not closely data segments.

```
#define RAM_START 0x80000000
#define FLASH_START 0x20400000
SECTIONS
{
  BOOTBLOCK( FLASH_START, 64K)
 ROMSTAGE (FLASH START + 64K, 64K)
  RAMSTAGE (FLASH_START + 128K, 64K)
 SRAM_START (RAM_START)
 STACK (RAM START + 4K, 4K)
 PAGETABLES (RAM START + 8K, 4K)
 PRERAM_CBMEM_CONSOLE(RAM_START + 12K, 4K)
 SRAM END (RAM START + 16k)
```
}

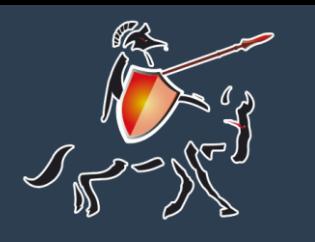

### **Porting story console support**

#### ➢Reference BSP code and src/console/console.c

#### ➢Define macro HAVE\_UART\_SPECIAL

#### ➢Then implement five functions

void uart init(int idx); uint8 t uart rx byte(int idx); void uart tx byte(int idx,unsigned char data); void uart tx flush(int idx); void uart fill lb(void \*data);

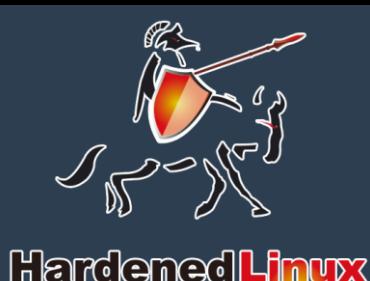

### **Porting story jump to next stage**

➢Because know where each stage is in memory, so can use jump instructions to jump directly to the next stage.

➢Can use function pointer to do this in C language.

 $\angle$ **Ex**: ((void (\*)(void))0x20410000)();

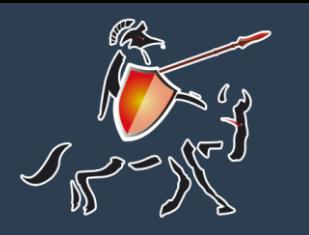

### **Porting story**

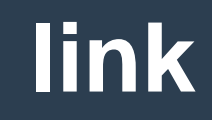

#### ➢Convert each stage to binary by **objcopy**.

}

➢Pack binary to ELF

 .global \_start .section .text \_start: .incbin "bootblock.bin"

 $>$ link

ENTRY(\_start) SECTIONS { .text 0x20400000 : {  $. = 0x00000$ ; bootblock-raw.o(.text)  $. = 0x10000;$  romstage-raw.o(.text)  $. = 0x20000;$  ramstage-raw.o(.text)  $. = 0x30000$ ; hello-raw.o(.text) }

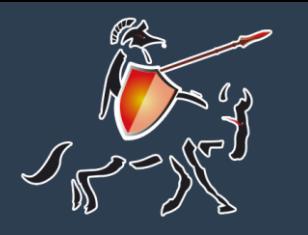

### **Porting story**

#### **Download**

#### ➢Start **openocd**

openocd -f openocd.cfg >/dev/null 2>&1 &

#### ➢Download to board by **gdb**

```
riscv64-unknown-elf-gdb coreboot-raw.elf \
  -batch \
   -ex "set remotetimeout 500" \
   -ex "target extended-remote localhost:3333" \
   -ex "monitor reset halt" \
   -ex "monitor flash protect 0 64 last off" \
  -ex "load" \setminus -ex "monitor resume" \
   -ex "monitor shutdown" \
   -ex "quit" && echo Successfully uploaded coreboot-raw.elf
```
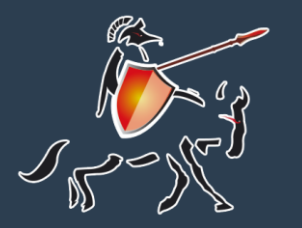

### **Porting story**

#### **running screenshorts**

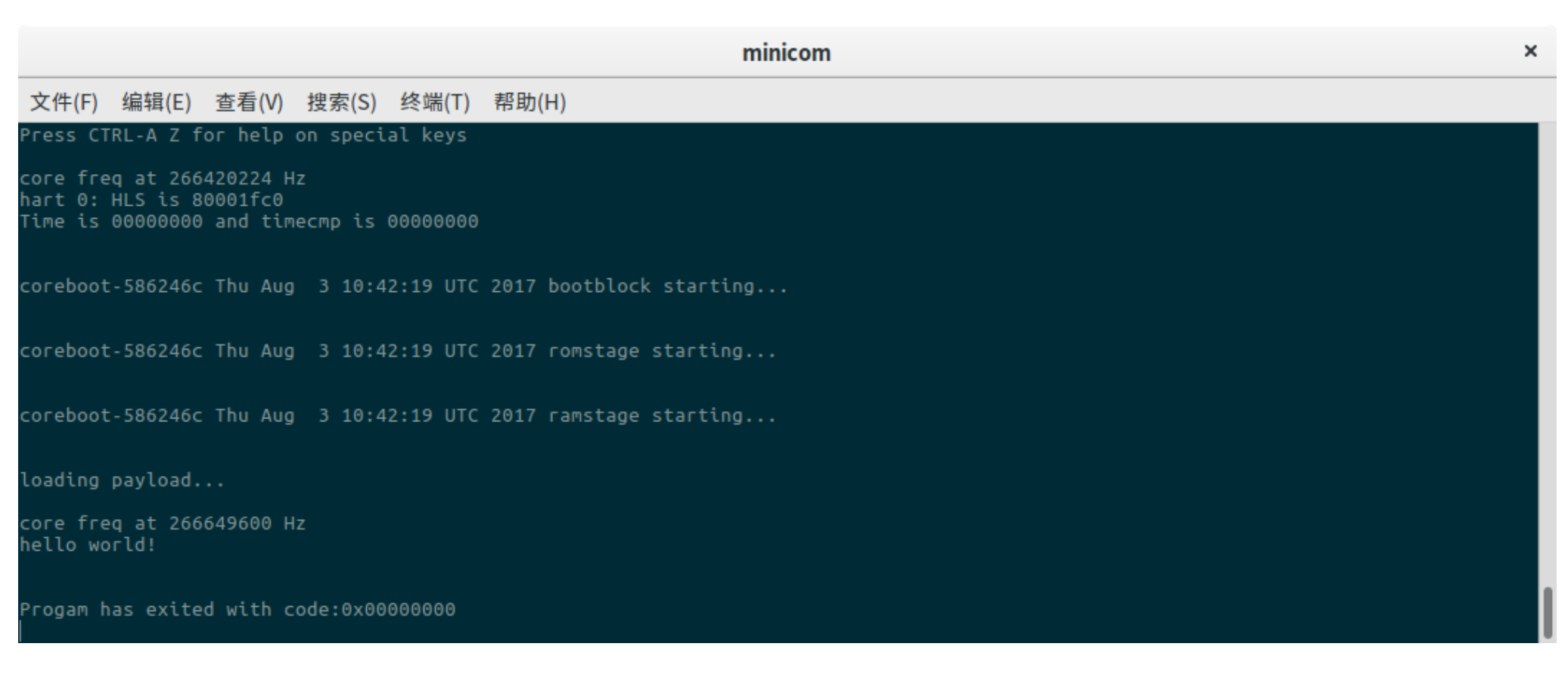

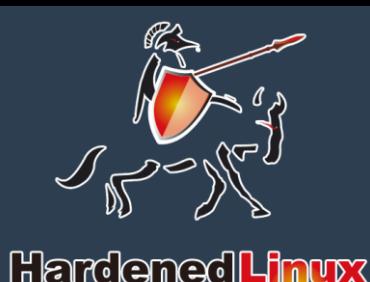

## **Porting story**

#### **board info**

- ➢Board: HiFive-Unleadshed
- ➢SoC: SiFive Freedom U540 (FU540)
- ➢World's fastest RISC-V Processor
- ➢World's only GNU/Linux-capable RISC-V SoC
- $\rightarrow$ Architecture: 4xRV64GC + 1xRV64IMAC
- ➢Speed: 1.5GHz
- ➢Cache: Coherent 2M L2 Cache
- ➢Memory: 8G DDR4 with ECC
- ➢Flash: 32MB Quad SPI flash
- ➢MicroSD Card

➢Gigabit Ethernet Port

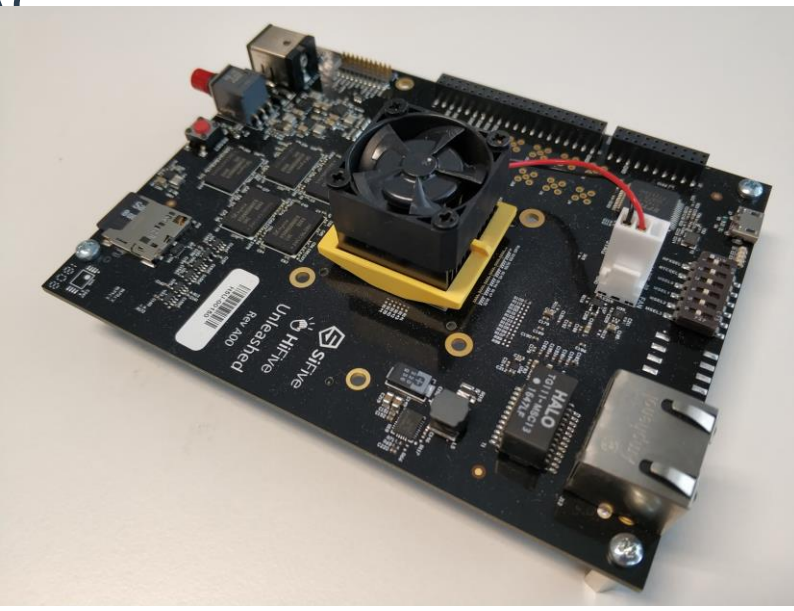

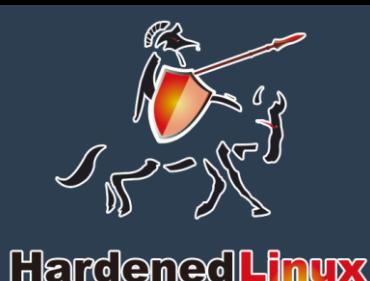

### **Porting story original boot procrss**

➢SoC has 4 pins called **MSEL** to choose where boot loader is.

➢ZSBL(Zeroth Stage Boot Loader) is stored in the mask ROM of SoC. Download FSBL from a partition with GUID type **5B193300-FC78-40CD-8002-E86C45580B47**.

➢FSBL download BBL from a partition with GUID type **2E54B353-1271-4842-806F-E436D6AF69851**.

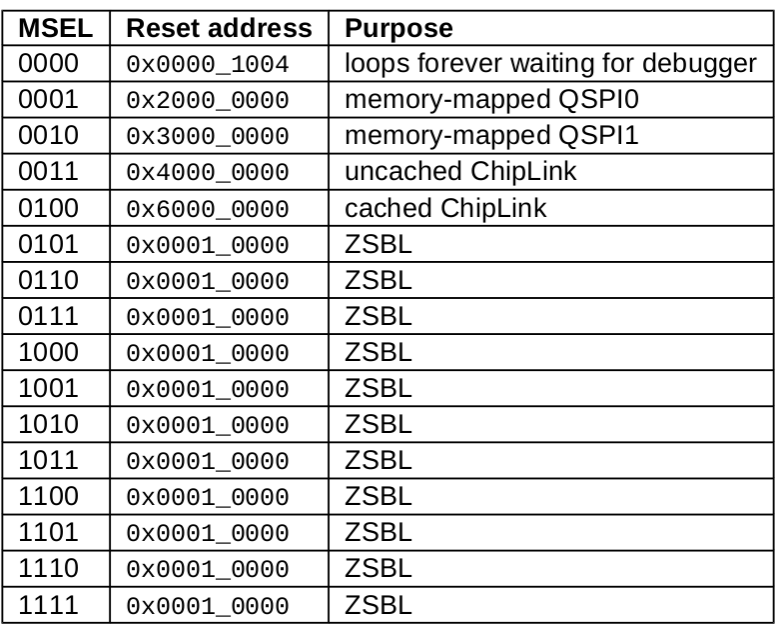

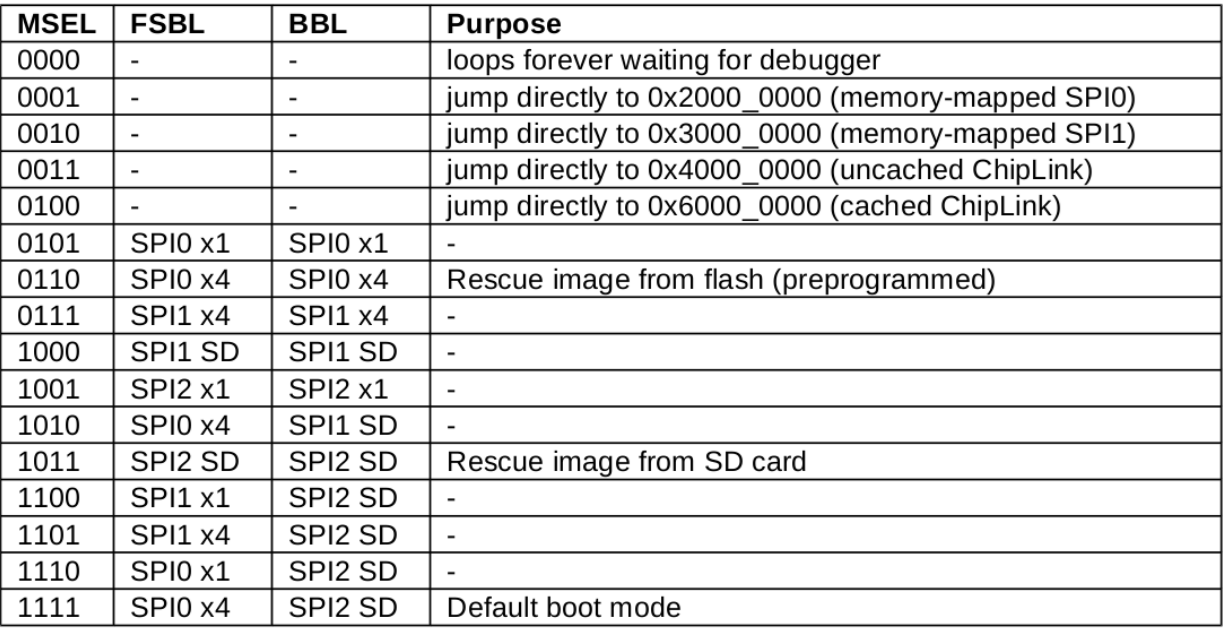

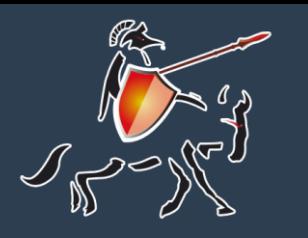

### **Porting story**

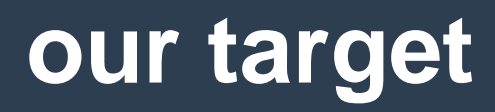

➢The original boot process:

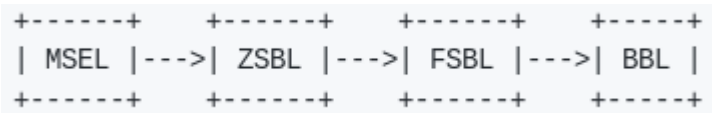

 $\sim$ Our target should looks like this shows | MSEL |--->| ZSBL |--->| coreboot | +-------+ +------+ +----------+

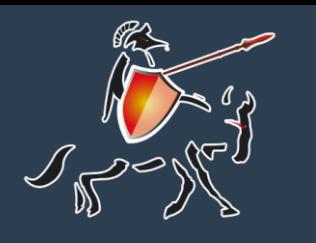

### **Porting story**

#### **our work**

- ➢Let the code run on all cores
- ➢How to working with multiple processors
- ➢Hardware related, etc: clock sdram flash sdcard and so on
- ➢DeviceTree: fix mac according to hardware

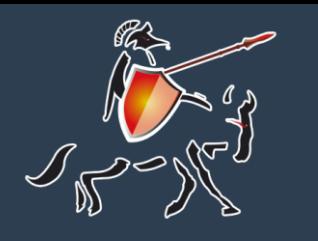

### **Porting story**

### **build option**

#### ➢Management Core RV64IMAC

 $\rightarrow$ Application Cores RV64GC  $\rightarrow$  RV64IMAFDC

#### ➢To support the smallest instruct set.

riscy  $flags = -I\$(src)/arch/riscv/ \ \}$ -mcmodel=\$(CONFIG\_RISCV\_CODEMODEL) \ -march=\$(CONFIG\_RISCV\_ARCH) \ -mabi=\$(CONFIG\_RISCV\_ABI) riscv\_asm\_flags = -march=\$(CONFIG\_RISCV\_ARCH) -mabi=\$(CONFIG\_RISCV\_ABI) COMPILER RT\_bootblock =  $\S(\text{shell } \S(\text{GCC} \to \text{bootblock}) \S(\text{riscv} \text{ flags}) - \text{print-libgcc-file-name})$ COMPILER RT romstage =  $\frac{s(\text{shell } s(GCC \text{ romstage}) \cdot s(\text{riscv false}) - \text{print-libgcc-file-name})}{s(GCC \text{ romstage}) \cdot s(\text{riscv false}) - \text{print-libgcc-file-name})}$ COMPILER RT ramstage =  $\frac{s(\text{shell } s(GCC \text{ ramstage}) \cdot s(\text{riscv false}) - \text{print-libsec-file-name})}{s(GCC \text{ ramstage}) \cdot s(\text{riscv false}) - \text{print-libsec-file-name})}$ 

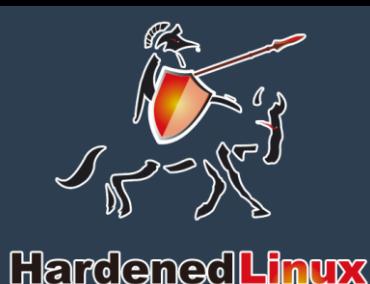

# **Porting story**

### **ASMP support**

➢Solution:

➢Minimize initialization after each stage is started, then block other harts for entering a single-threaded state

➢Restore multi-threaded state when exiting at each stage

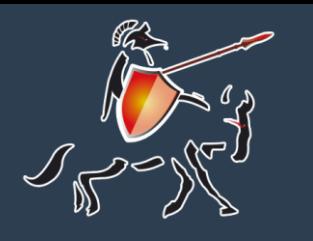

## **Porting story**

### **ASMP support**

➢Initialize stack point for each hart.

# initialize stack point for each hart # and the stack must be page-aligned. # 0xDEADBEEF used to check stack overflow csrr a0, mhartid la t<sub>0</sub>, stack slli t1, a0, RISCV\_PGSHIFT add t0, t0, t1 li t1, 0xDEADBEEF STORE t1, 0(t0) li t1, RISCV\_PGSIZE - HLS\_SIZE add sp,  $t0$ ,  $t1$ 

➢Stack is continuous page-aligned memory.

➢Hart-local storage(HLS) is a block memory at top of stack.

➢HLS can be access by follow code.

#define MACHINE\_STACK\_TOP()  $({ \{ \} }$ register uintptr t sp asm ("sp");  $\langle$  $(void*)(sp + RISCV PGSIZE)$  & -RISCV PGSIZE); })

#define HLS() ((hls\_t\*)(MACHINE\_STACK\_TOP() - HLS\_SIZE)) #define OTHER\_HLS(id) ((hls\_t\*)((void\*)HLS() + RISCV\_PGSIZE \* ((id) - HLS()->hart\_id)))

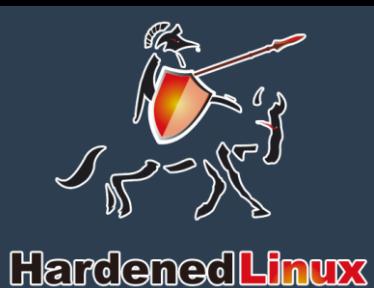

## **Porting story**

### **ASMP support**

➢Add a field called entry to HLS and use this memory to communicate between the harts.

/\* type of entry \*/ struct blocker { void \*arg; void (\*fn)(void \*arg); atomic\_t sync\_a; atomic\_t sync\_b; };

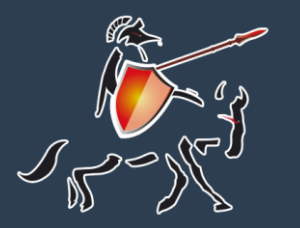

#### **Porting story**

#### HardenedLinux

### **ASMP support**

void smp\_pause(int working\_hartid)

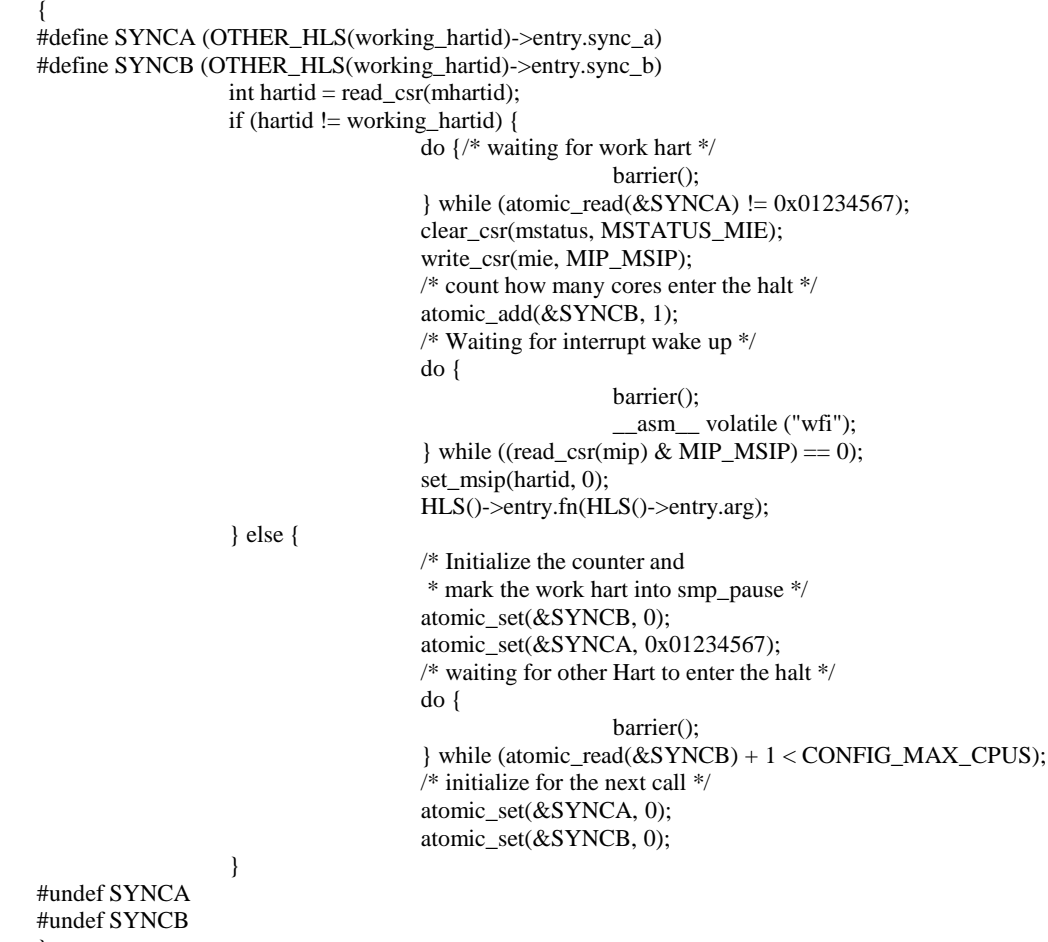

#### ➢Block ASMP

}

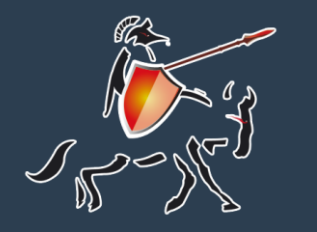

# **Porting story**

#### **ASMP support**

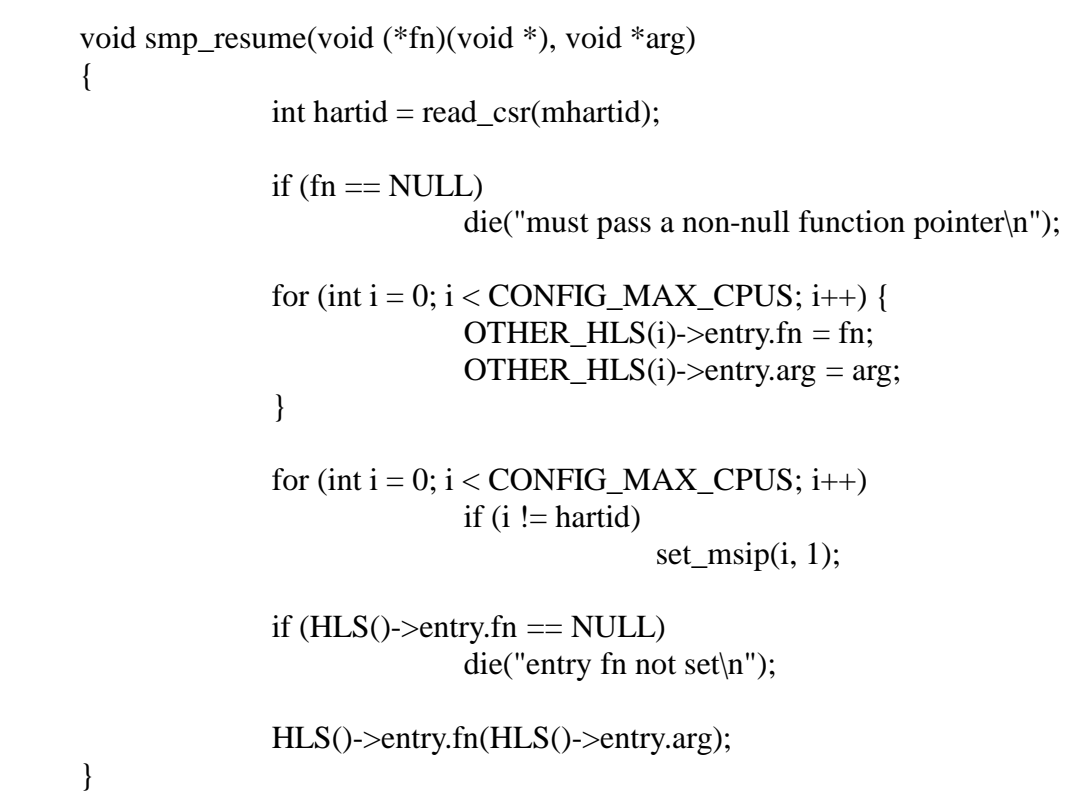

#### ➢Wakeup halt harts

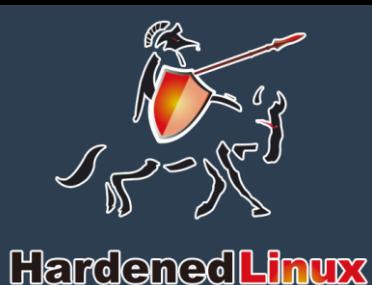

### **Porting story**

#### **use coreboot instead of BBL**

➢Add a GPT head to the bootblock via the python script (util/riscv/sifivegpt.py)

➢This script set the bootblock's partition type to FSBL(5B193300-FC78- 40CD-8002-E86C45580B47)

➢Please refer to https://en.wikipedia.org/wiki/GUID\_Partition\_Table for **GPT** 

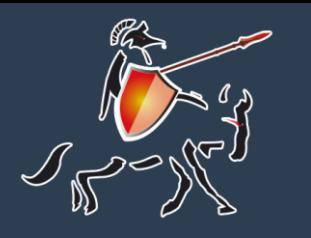

# **Porting story**

#### **support Flash or SD Card**

#### ➢cbfs operates specific devices through region\_device

void boot\_device\_init(void); const struct region device \*boot device ro(void);

➢The specific operation is implemented by region\_device->ops (type is struct region\_device\_ops)

```
/* A region device operations. */
struct region_device_ops {
             void *(*mmap)(const struct region_device *, size_t, size_t);
             int (*munmap)(const struct region device *, void *);
             ssize_t (*readat)(const struct region_device *, void *, size_t, size_t);
             ssize t (*writeat)(const struct region device *, const void *, size t,
                          size t):
             ssize_t (*eraseat)(const struct region_device *, size_t, size_t);
};
```
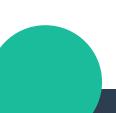

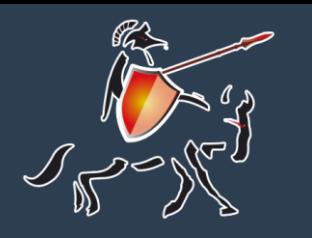

### **Porting story support Flash or SD Card**

➢coreboot implements code(region\_device\_ops) for memory mapped devices

> #define MEM\_REGION\_DEV\_RO\_INIT(base\_, size\_) MEM\_REGION\_DEV\_INIT(base\_, size\_, &mem\_rdev\_ro\_ops)

> #define MEM\_REGION\_DEV\_RW\_INIT(base\_, size\_) \ MEM\_REGION\_DEV\_INIT(base\_, size\_, &mem\_rdev\_rw\_ops)

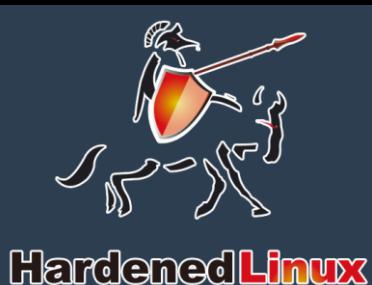

### **Porting story support Flash or SD Card**

➢Non-memory mapped devices need to implement region\_device\_ops

➢coreboot implements the MMAP\_HELPER\_REGION\_INIT macro to help build region\_device

#define MMAP\_HELPER\_REGION\_INIT(ops\_, offset\_, size\_) \  $\{$  $rdev = REGION\_DEV\_INIT((ops\_), (offset\_), (size\_)),$ }

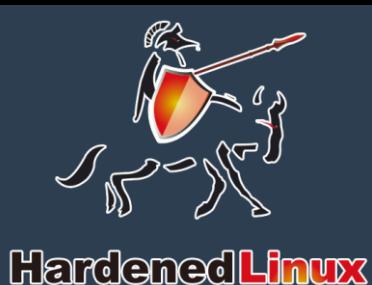

### **Porting story fix fdt(flattened device tree)**

➢fdt in maskrom of soc cannot be used to start linux

- ➢I get the correct fdt by modifying bbl to dumping out
- ➢Correct the mac address in fdt by reading otp

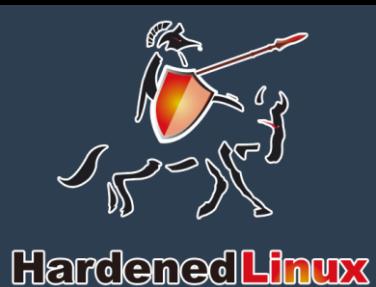

### **Porting story**

#### **SBI support**

➢coreboot uses bbl as payload (runs in M mode)

➢bbl provides SBI support, and packages the kernel to output an elf file

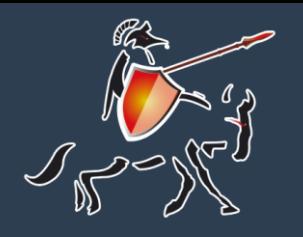

### **What need firmware to do**

#### ➢Hardware-related initialization

➢Initialize SBI(supervisor binary interface)

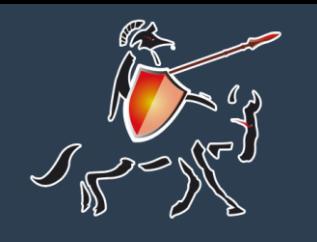

#### **Interface of SBI**

#### ➢Trigger SBI via **ecall** instruction

- ➢a0,a1 and a2 registers is used to parameter passing
- ➢a7 register is used to select function
- ➢a0 used to pass back the result

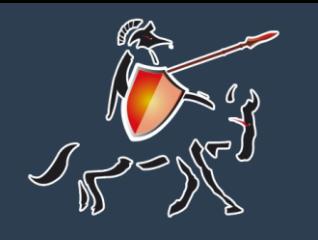

#### **Functions of SBI**

#### ➢SBI function used by current linux

#define SBI\_SET\_TIMER 0 #define SBI\_CONSOLE\_PUTCHAR 1 #define SBI\_CONSOLE\_GETCHAR 2 #define SBI\_CLEAR\_IPI 3 #define SBI\_SEND\_IPI 4 #define SBI\_REMOTE\_FENCE\_I 5 #define SBI\_REMOTE\_SFENCE\_VMA 6 #define SBI\_REMOTE\_SFENCE\_VMA\_ASID 7 #define SBI\_SHUTDOWN 8

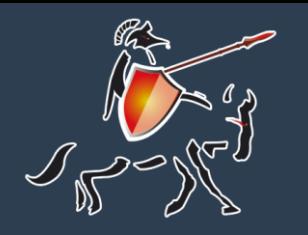

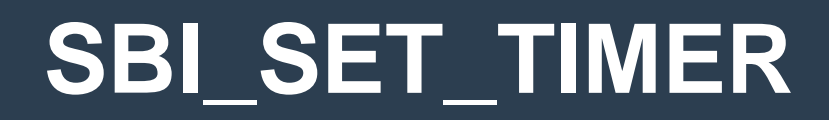

➢It used to set timed events.

#### ➢Appear in

drivers/clocksource/riscv\_timer.c static int next\_event(unsigned long delta, struct clock\_event\_device \*ce);

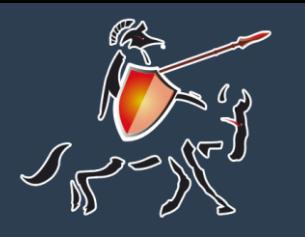

#### **SBI\_CONSOLE\_PUTCAHR SBI\_CONSOLE\_GETCHAR**

#### ➢It used to early printk. Appear in

arch/riscv/kernel/setup.c static void sbi\_console\_write(struct console \*co, const char \*buf, unsigned int n); struct console riscy sbi\_early\_console\_dev; void \_\_init setup\_arch(char \*\*cmdline\_p); kernel/printk/printk.c struct console \*early\_console; asmlinkage visible void early printk(const char  $*$ fmt, ...);

#### ➢It used for tty driver. Appear in

drivers/tty/hvc/hvc\_riscv\_sbi.c

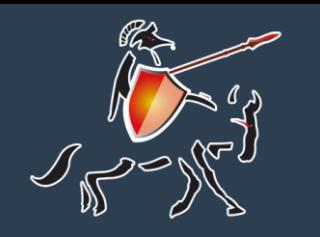

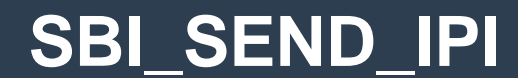

#### ➢It used to scheduling hart. Appear in

arch/riscv/kernel/smp.c

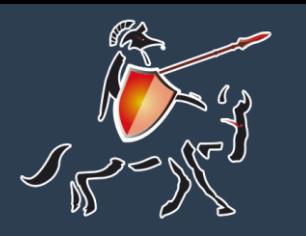

**sbi\_remote\_fence\_i sbi\_remote\_sfence\_vma sbi\_remote\_sfence\_vma\_asid**

#### ➢It used to operate cache. Appear in

arch/riscv/include/asm/cacheflush.h arch/riscv/include/asm/tlbflush.h

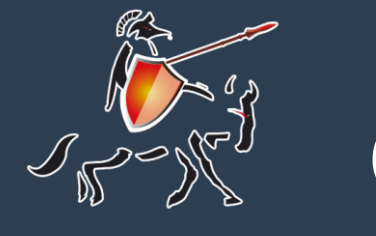

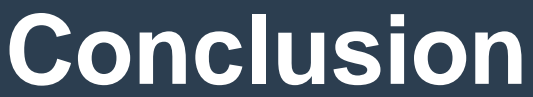

➢From firmware freedom's perspective, x86 is pretty much dead unless Intel open everything which is unlikely.

➢Firmware freedom can be benefits from the nature of RISC-V.

➢We should support free/libre firmware projects like coreboot in the 1st place.

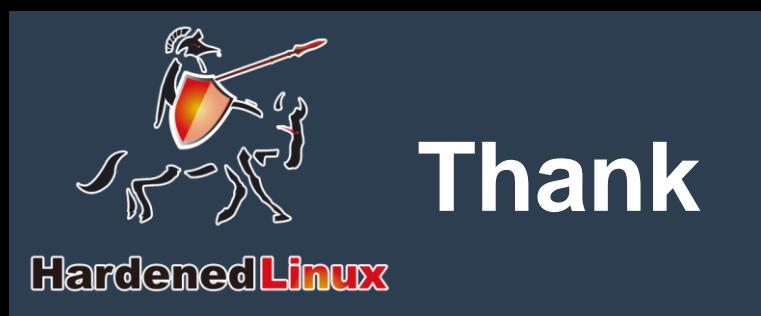

- ≥Jonathan Neuschäfer <j.neuschaefer@gmx.net
- >Philipp Hug [<philipp@hug.cx](mailto:philipp@hug.cx)>
- ➢Ronald Minnich <[rminnich@gmail.com](mailto:rminnich@gmail.com)>

➢Special thanks to SiFive .Inc open sourced the firmware( dram init and clock included) for libre firmware community.

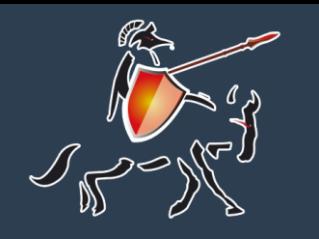

**References**

- ➢<https://riscv.org/>
- ➢<https://coreboot.org/>
- ➢<https://www.sifive.com/products/hifive1/>
- ➢<https://www.sifive.com/products/hifive-unleashed/>
- ➢<https://github.com/sifive/freedom-u540-c000-bootloader>
- ➢[Notes for HiFive Unleashed to run linux with coreboot](https://github.com/hardenedlinux/embedded-iot_profile/blob/master/docs/riscv/hifiveunleashed_coreboot_notes-en.md)
- ➢[Try Harder 2 Hardening the COREs](https://github.com/hardenedlinux/hardenedlinux_profiles/blob/master/slide/hardening_the_core.pdf)

 $\triangleright$ .....

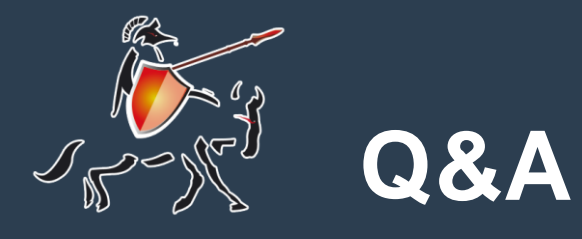

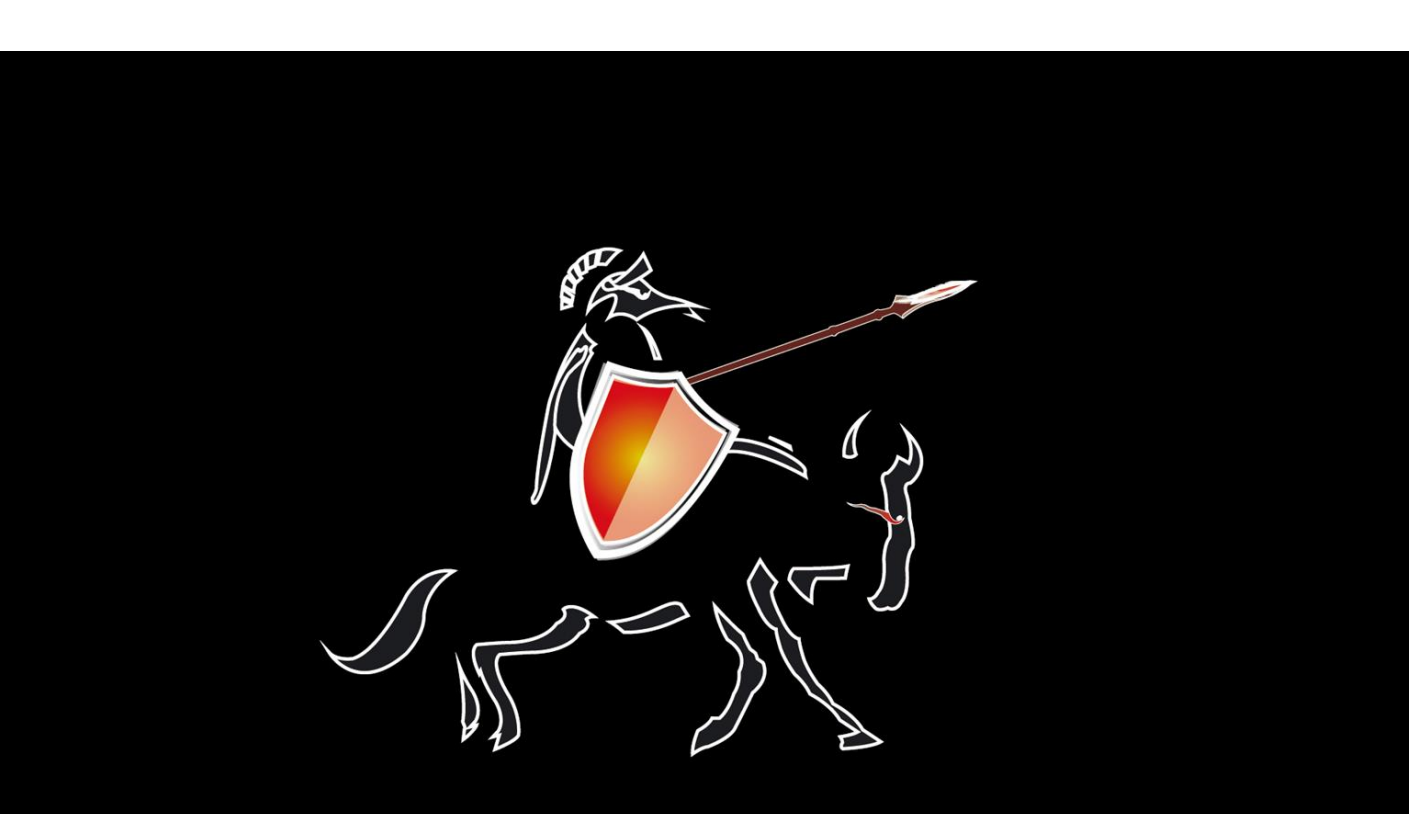

### HardenedLinux